(เพื่อพลาง) หลักสูตร ๑๔๒๑ คอมพิวเตอร์เบื้องต้น ี แผนกเครื่องคำนวณ กองฝึ กศูนย์ยุทธกำร กองการฝึก กองเรือยุทธการ พ.ศ.๒๕๕๐

#### บันทึกขัดความ

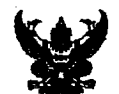

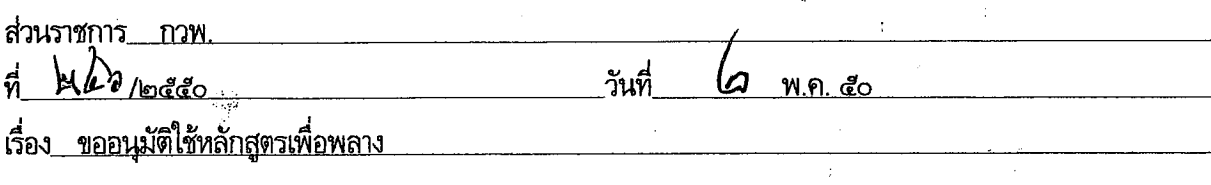

เสนอ กฝร.

ึ๑. กฝย.ได้เสนอร่างการจัดทำหลักสูตรขึ้นใหม่จำนวน ๒ หลักสูตร คือหลักสูตรคอมพิวเตอร์เบื้องต้น <u>และหลักสูตรสารสนเทศของ กร. โดยได้กำหนดให้เป็นหลักสูตรใช้เพื่อพลาง รายละเอียดตามร่างบันทึกเสนอ กร.ที่แนบ</u>

๒. กวพ.ขอเสนอข้อพิจารณาดังนี้

๒.๑ การจัดทำหลักสูตรตามข้อ ๑. เป็นผลสืบเนื่องมาจากการสัมมนาเพื่อพัฒนาปรับปรุงหลักสูตรครั้ง ใหญ่ของ กร.(กฝร.) ตามอนุมัติ ทร. ระหว่าง ๑๕ - ๑๗ ส.ค.๔๘ ที่มีความเห็นว่าปัจจุบันหน่วยงานราชการได้นำ ้คอมพิวเตอร์เข้ามาใช้เป็นเครื่องมือเพื่อช่วยในการพิมพ์เอกสาร รวมทั้งการจัดเก็บและบริหารงานด้านธุรการของหน่วย ตลอดจนมีการใช้เทคโนโลยีสมัยใหม่ทางคอมพิวเตอร์ เข้ามาจัดทำระบบสารสนเทศเพิ่มมากขึ้นโดยลำดับ จึงควรจัดทำ ้ หลักสตรขึ้นรองรับ สำหรับฝึกอบรม เพิ่มพูนความรู้ให้แก่กำลังพลที่เกี่ยวข้องของหน่วยต่าง ๆ ใน กร.ให้เป็นระบบ มาตรฐานต่อไป เนื่องจาก กฝร.ยังไม่เคยจัดทำหลักสูตรในลักษณะนี้มาก่อน

ี ๒.๒ สถานภาพของหลักสูตรตาม ข้อ ๑. กฝย.ได้เสนอเป็นหลักสูตรใช้เพื่อพลาง ซึ่ง กวพ.มีความ เห็นพ้องด้วย เนื่องจากเป็นการจัดทำหลักสูตรขึ้นใหม่ครั้งแรก จึงควรให้มีการทดลองใช้ไปสักระยะหนึ่ง โดยเมื่อมีการ ้เปิดหลักสูตรประมาณ ๒ - ๓ ครั้ง แล้ว จึงจะนำผลการอบรมมาพิจารณาปรับปรุงให้เกิดความเหมาะสม และจัดทำเป็น หลักสูตรถาวรในภายหลัง โดยในชั้นนี้เป็นการเตรียมหลักสูตรให้พร้อมที่จะทำการเปิดอบรมได้ตั้งแต่ปี งป.๕๑ เป็นต้นไป ้เนื่องจากขณะนี้ กฝย.ได้เสนอการเปิดหลักสูตรเข้าโครงการศึกษา อบรม ประชุมและสัมมนาของหน่วยต่าง ๆ ใน ทร. ประจำปี งป.๕๑ ไว้แล้ว

ี ๒.๓ การอนุมัติใช้หลักสูตรเพื่อพลางอยู่ในอำนาจของ กร.ที่จะพิจารณาอนุมัติได้ เนื่องจากการปฏิบัติ ที่ผ่านมา กร.เคยอนุมัติให้ กฝร.ใช้หลักสูตรเพื่อพลางตามความจำเป็นมาโดยลำดับ

.๓.๑ ให้ความเห็นชอบการจัดทำหลักสูตรตามข้อ ๑. และลงนามในร่างบันทึกเสนอ กร.ที่แนบ .๓.๒ ให้ ธก.บก.กฝร.สำเนาเฉพาะบันทึกนี้ และบันทึกที่เสนอ กร.ให้ กฝย. ทราบ ต้นเรื่องคืน กวพ.

้จึงเสนอมาเพื่อโปรดพิจารณาดำเนินการตามข้อ ๓.

เนื้อโปรคหิจารณาอนุมัทิตามที่ กวพ. เสนอในขอ ๓ กับกรุณาลงนามในบันทึกเสนอ กร. ที่แนบ  $\int_{\Omega,\mathbb{R}} \mathbb{Q}_{\mathcal{N}}$ .

 $\frac{1}{2}$ ปฏิบัติหน้าที่ ผช.นยก.กฝร.

 $1840$ The mocounter orain at near note there  $a_{6.78}$  du  $\frac{1}{10^{10}}$ 

itha.ori cor  $84.0.20$ 

realing groom, rad cap  $997.9.60$ 

 $-$  organ (rough -พ.ศ. 2012<br>ค<sup>.ศ. 1</sup>35

ocono m - Brown Non 

ูเ สนอ

# บันทึกข้อความ

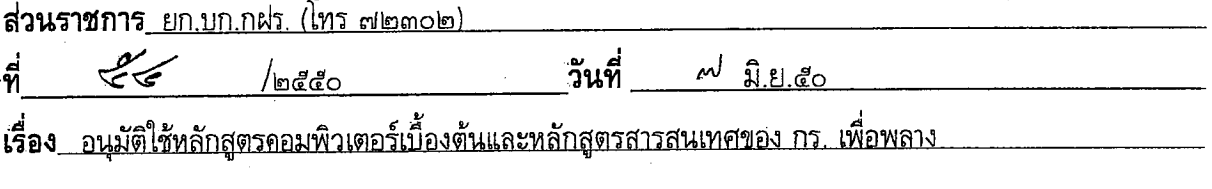

เสนอ

กร.อนุมัติให้ กฝร. ใช้หลักสูตรคอมพิวเตอร์เบื้องต้น และหลักสูตรสารสนเทศของ กร. เป็นหลักสูตรเพื่อพลาง ตามที่ กฝร. เสนอ รายละเอียดตามบันทึก กพ.กร. ที่ ๒๐๕๔/๒๕๕๐ ลง ๑๗ พ.ค.๕๐ ที่แนบ ยก.บก.กฝร. พิจารณาแล้ว เห็นควรให้ ธก.บก.กฝร. สำเนาเรื่องให้ กวพ. ทราบ เพื่อดำเนินการในส่วนที่เกี่ยวข้อง

 $i\widetilde{\wedge}$  4 $\eta$ 

จึงเสนอมาเพื่อโปรดพิจารณาอนุมัติ

ร.อ.

ปฏิบัติหน้าที่ ผช.นยก.กฝร.

 $86023$ <br>PL 1000

**MEIN** รดง ผณชาพ .<br>1990-Y. S. Maria Landerson et al. 1990-1991 And particular .<br>:ペン<sup>第</sup> 1 紀 (@2004........

Fülderstofonan un Nr. 1867, 1868  $x^{\omega}$   $\approx$   $\frac{1}{2}$  $W$   $\sum c$ ,  $\sum c$ 

 $= \cos \theta$ รับคำสั่ง ผบ.กฝร.  $11.0.$   $\overline{252}$   $\overline{352}$ 

 $\frac{1}{1}$  start  $\frac{1}{10}$  $-6000002$  $-$  together and

 $\frac{2}{66}$ 

# ้ข้านที่กขั้อความ

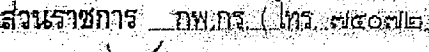

<u>8026/10000</u>

วันที่ <u>9M</u>/ พ.ค.๕๐

8 bbirt

เรื่อง -ขออนุมัติไซ้หลักสูตรเพื่อทลาง

.<br>Knd

.๑. <u>กุฝร เสนอขออนุมัติใช้ทลักสุดรคอมพิวเตอร์เนื่องต้นและหลักสูตรสารสนเทศของ กร เพื่อพลาง</u> รายละเอียด ์ตามปั้นที่กากฝร. ที่ กท ocom ออ/prin เลง ๑๔ พ.ค.สอ ที่แนบ

-๒.๑ ปัจจุบันหน่วยงานราชการใช้นำคอมพิวเตอร์เร็วมาเป็นเครื่องมือเพื่อช่วยในการพิมพ์เอกสาร รวมกึ่ง ำการจัดเก็บและบริหารงานด้านธุรการของหน่วย ตลอดจนมีการใช้เทคโนโลยีสมัยใหม่ทางคอมพิวเตอร์เช้นมาจัดที่วระบบสารสนเทศ ากฝร. : จึงได้จัดทำหลักสูตรขึ้นรองรับสำหรับ<u>ฝึกอบรมเพิ่มพูนความรู้ให้กับกำลังพลที่เกี่ยวข้องขอ</u>ง แพิ่มมากขึ้นโดยลำดับ าหน่วยต่าง ๆ ใน กร. ให้เป็นระบบมาตรฐานต่อไป รายละเอียดตามเอกสารหลักสูตรที่แนบ โดยหลักสูตรคอมพิวเตอร์เบื้องต้น เน้นเนื้อหาพื้นฐานการใช้งานดอมพิวเตอร์ในโปรแกรมต่าง ๆ เป็นหลัก , และหลักสูตรสารสนเทศของ กร. เน้นเนื้อหาการ แล้ยนโปรแกรม WEB ด้วยภาษา EHP และ HTML ให้สามารถนำไปใช้ในระบบสารสนเทศ รวมถึงใช้เป็นแนวทางในการ -พัฒนาระบบสารสนเทศเป็นหลัก กำหนด<u>ฝู่เข้ารับการอบรมเป็นผู้ปฏิบัติงานด้านออมพิวเตอร์และการจัดระบบสารสนเทศของหน่วย</u> -รันยศ:๑.๓. – น.ท. ไม่จำลัดพรรค – เหล่า – ระยะเวลาการฝึกอบรม หลักสูตรละ ๒ สัปดาท์ .

— ปะเอ จากรจัดทำหลักสูตร ตามช้อ ๑. <mark>เนื่องจากเป็นหลักสูตรใหม่สมควรใช้เพื่อพลางไปก่อนเพื่อหาข้อมูลเพิ่มเติม</mark> ้ และประเมินผลให้เกิดความรัดทุมเหมาะสมเสียก่อนแล้วจึงปรับปรุงเนื้อหาของหลักสูตรให้มีความสมบูรณ์และเสนอขอความเห็นชอบ <u>หลักสูตรอาก ยศพร</u> ตามระเบียบ ทร. ว่าด้วยการศึกษา พ.ศ.๒๕๓๐ เพื่อใช้หลักสูตรเป็นการถาวรต่อไป - ดังนั้น จึงเห็นสมควร อนุมดีใช้เพื่อพลางสำหรับเป็นเอกสารหลักฐานและแนวทางการปฏิบัติของ กฝร. ในเบื้องต้น

-m. ภพ:กร. พิจารณาแล้วเห็นควร์ใช้ กฝร. ใช้หลักสูตรคอมพิวเตอร์เบื้องต้นและหลักสูตรสารสนเทศของ กร. เป็นหลักสูตรเพื่อพลาง ตามเสนอในชื่อ ๑.

จึงเสนอมาเพื่อโปรดที่จารณวอนมัติ ตามข้อ ๓  $M.5.$   $M$ NO AWART wint. mrør Sr ฝศกรพเกร 100 an - A  $P$   $M$  $-80.8$ WE TO PLANT  $NZ = 10$   $km$  $Q_{\text{kin}}$  ov.  $P_{\text{tot}}$ WLAS. าริงนากกล้อง **M.D. KRIZ KO** เส้าเนาส่ง อง พบ.กร (รังสิต นากนำ - กฝร.  $300 \times 100$ รรณาหนายท.กร.

## าเนาคณบบ **ุญ**<br>บันทึกข้อความ

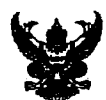

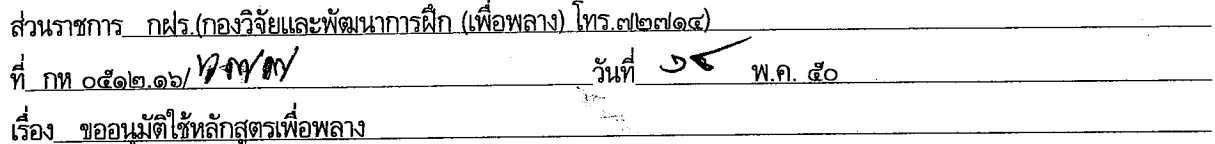

เสนอ กร.

๑. กฝร.ได้จัดทำหลักสูตรขึ้นใช้เพื่อพลาง จำนวน ๒ หลักสูตร คือ หลักสูตรคอมพิวเตอร์เบื้องต้น และ หลักสูตรสารสนเทศของ กร. ทั้งนี้เพื่อเตรียมหลักสูตรไว้ฝึกอบรมกำลังพลของ กร.ให้สามารถใช้คอมพิวเตอร์ในทางธุรการ รวมถึงมีความรู้ความสามารถในการจัดทำระบบสารสนเทศของหน่วย ซึ่งเป็นเทคโนโลยีสมัยใหม่ที่มีใช้อยู่ในปัจจุบัน ให้ได้รับ ประโยชน์สูงสุด รายละเอียดของหลักสูตรตามที่แนบ

๒. กฝร.ขอเสนอข้อพิจารณาดังนี้

๒.๑ การจัดทำหลักสูตรตาม ข้อ ๑. เป็นผลสืบเนื่องจากผลการสัมมนาเพื่อพัฒนาปรับปรุงหลักสูตร ครั้งใหญ่ของ กร. (กผ่ร.) ตามอนุมัติ ทร. ระหว่าง ๑๕ - ๑๗ ส.ค.๔๘ ที่มีความเห็นว่าในปัจจุบันหน่วยงานราชการได้นำ คอมพิวเตอร์เข้ามาเป็นเครื่องมือเพื่อช่วยในการพิมพ์เอกสาร รวมถึงการจัดเก็บและบริหารงานด้านธุรการของหน่วย ตลอดจนมี การใช้เทคโนโลยีสมัยใหม่ทางคอมพิวเตอร์ เข้ามาจัดทำระบบสารสนเทศเพิ่มมากขึ้นโดยลำดับ จึงควรจัดทำหลักสูตรขึ้นรองรับ สำหรับฝึกอบรมเพิ่มพูนความรู้ให้แก่กำลังพลที่เกี่ยวข้องของหน่วยต่าง ๆ ใน กร.ให้เป็นระบบมาตรฐานต่อไป เนื่องจาก กฝร.ยัง ไม่เคยจัดทำหลักสูตรในลักษณะนี้มาก่อน

๒.๒ สาระสำคัญของทั้งสองหลักสูตรตามข้อ ๑. ได้กำหนดระยะเวลาทำการฝึกอบรมไว้หลักสูตรละ ๒ สัปดาห์ ประมาณ ๖๐ ชม. เท่ากัน และผู้เข้ารับการอบรมทั้งสองหลักสูตรเป็นผู้ที่ปฏิบัติงานด้านคอมพิวเตอร์ และการจัดทำระบบ สารสนเทศของหน่วย ชั้นยศ จ.ต.- พ.จ.อ. และ ร.ต. - น.ท.ไม่จำกัดพรรค - เหล่าเหมือนกัน โดยหลักสูตรคอมพิวเตอร์เบื้องต้น เน้นเนื้อหาพื้นฐานการใช้งานคอมพิวเตอร์ในโปรแกรมต่าง ๆ เป็นหลัก และหลักสูตรสารสนเทศของ กร.เน้นเนื้อหาการเขียน โปรแกรม WEB ด้วยภาษา PHP และ HTML โดยให้สามารถนำไปใช้ในระบบสารสนเทศ รวมถึงใช้เป็นแนวทางในการ พัฒนาระบบสารสนเทศเป็นหลัก

๒.๓ สถานภาพของทั้งสองหลักสูตรตาม ข้อ ๑. นั้น กฝร.พิจารณากำหนดรูปแบบให้เป็นหลักสูตร ใช้เพื่อพลาง เนื่องจากเป็นการจัดทำหลักสูตรขึ้นใหม่ครั้งแรก จึงควรให้มีการทดลองใช้ไปสักระยะหนึ่ง โดยเมื่อมีการเปิด หลักสูตรประมาณ ๒ - ๓ ครั้ง แล้ว จึงจะนำผลการอบรมมาพิจารณาปรับปรุงให้เกิดความเหมาะสม และจัดทำเป็นหลักสูตร ถาวรในภายหลัง โดยในชั้นนี้เป็นการเตรียมหลักสูตรให้พร้อมที่จะทำการเปิดอบรมได้ตั้งแต่ปี งป.๕๑ เป็นต้นไป เนื่องจากขณะนี้ ึกฝร.ได้เสนอการเปิดหลักสูตรเข้าโครงการศึกษา อบรม ประชุมและสัมมนาของหน่วยต่าง ๆ ใน ทร. ประจำบี งป.๕๑ ไว้แล้ว สำหรับการอนุมัติให้ใช้หลักสูตรเพื่อพลางอยู่ในอำนาจของ กร.ที่จะพิจารณาอนุมัติได้ เนื่องจากการปฏิบัติที่ผ่านมา กร. เคยอนุมัติให้ ึกฝร.ใช้หลักสูตรเพื่อพลางตามความจำเป็นมาโดยลำดับ

.๓. เห็นควร อนุมัติหลักสูตรตามข้อ ๑. ให้ กฝร.ใช้เป็นหลักฐานในการฝึกอบรมเพื่อพลาง ต่อไป

จึงเสนอมาเพื่อโปรดพิจารณาอนุมัติตามข้อ ๓.

 $10061.81.80$  $M \cdot \mathfrak{M} \cdot \mathfrak{h}$ ัมพ์*/*ทาน.....2.. mmm 6 w.n. 80 19

 $W(5, 9)$ .

#### **ค ำน ำ**

้ ค้วยปัจจุบันหน่วยงานราชการ ได้นำคอมพิวเตอร์เข้ามาเป็นเครื่องมือเพื่อช่วยในการพิมพ์เอกสาร จัดเก็บ และบริ หำรงำนด้ำนงำนธุรกำรของหน่วย ดังน้ัน กำรที่บุคคลำกรของหน่วยซ่ึงมีหน้ำที่ใช้งำน คอมพิวเตอร์ทำงานด้านธุรการมีความรู้ความสามารถเกี่ยวกับคอมพิวเตอร์มากเท่าใด ก็จะส่งผลให้การ ปฏิบตัิงำนดำ้นธุรกำรหรืองำนในภำพรวม ของหน่วยงำนน้นั ๆ มีประสิทธิภำพเพิ่มข้ึน หลักสูตรคอมพิวเตอร์เบื้องต้น เป็นหลักสูตรที่จัดทำขึ้นเพื่อให้ความรู้แก่กำลังพลของ กร. ให้สามารถใช้ งานคอมพิวเตอร์เบื้องต้น ได้อย่างมีประสิทธิภาพ เช่น การใช้งานคอมพิวเตอร์ในด้านงานธุรการ เมื่อไดเ้ปิดกำรฝึกอบรมตำมหลกัสูตรน้ีแลว้หำกพบวำ่ ยงัมีขอ้บกพร่องควรแกไ้ขใหม้ีควำม ้ เหมาะสมขึ้นด้วยประการใด กฝร. จะได้ดำเนินการปรับปรุง ให้หลักสูตรมีความสมบูรณ์ขึ้นในโอกาสต่อไป

> กองกำรฝึ กกองเรือยุทธกำร พฤศจิกำยน ๒๕๕๐

### หลักสูตร ๓๔๒๑ คอมพิวเตอร์เบ้ืองตน้ ชื่อภำษำอังกฤษ( INTRODUCTION TO BASIC COMPUTER CURRICULUM) <u>กองการฝึก กองเรือยุทธการ</u> พ.ศ.๒๕๕๐

๑. ควำมมุ่งหมำยของหลักสูตร

้ เพื่อเพิ่มพูนความรู้ให้ผู้เข้ารับการฝึกมีความรู้เกี่ยวกับพื้นฐานการใช้งานคอมพิวเตอร์ เช่น วิธีการ จัดระบบไฟล์ วิธีการดูแลและบำรุงรักษาเครื่อง โปรแกรมต่างๆ การใช้งาน Microsoft Office Microsoft Internet Explorerได้อย่ำงมีประสิทธิภำพ

๒. คุณสมบัติผู้เข้ำรับกำรศึกษำ

้เป็นนายทหารสัญญาบัตรชั้นยศ น.ท. – ร.ต. และนายทหารประทวน ชั้นยศ พ.จ.อ. – จ.ต. ที่ ปฏิบัติงานด้านคอมพิวเตอร์หน่วยงานต่าง ๆ ใน กร. และไม่เคยผ่านการอบรมหลักสูตรนี้ของ กฝร. มาก่อน ๓. ระยะเวลำในกำรศึกษำ

๒ สัปดำห์

๔. วิธีด ำเนินกำรศึกษำ

๔.๑ ใน ๑ สัปดำห์ให้มีกำรศึกษำ ๕ วัน

๔.๒ ก ำหนดเวลำฝึ กหัดศึกษำประจ ำวัน

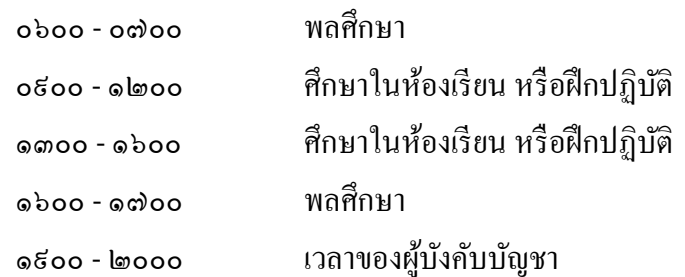

๔.๓ กำรศึกษำในห้องเรียน และกำรฝึ กปฏิบัติรวมใช้เวลำประมำณ ๖๐ ชม.

๔.๔ กำหนดการเปิดและปิดการฝึกอบรม เป็นไปตามแผนการฝึกและศึกษาประจำปีของ กฝร

- ๕. กำรดูกิจกำรนอกหน่วยและกำรบรรยำยพิเศษ -ไม่มี
- ๖. คะแนนประจ ำตัวนักเรียน

ปฏิบัติตำมระเบียบ ทร.ว่ำด้วยกำรศึกษำ พ.ศ.๒๕๓๐ หมวด ๓ และระเบียบ ยศ.ทร. ว่ำด้วย คะแนนประจำตัวนักเรียนทหาร พ.ศ.๒๕๑๐

๗.กำรวัดผลและประเมินผลกำรศึกษำ

ตามระเบียบกองทัพเรือ ว่าด้วยการศึกษา พ.ศ.๒๕๑๐ และระเบียบกรมยุทธศึกษาทหารเรือ ว่า ด้วยการคำเนินการศึกษาของโรงเรียน ซึ่งมิได้จัดการศึกษาเป็นภาค พ.ศ.๒๕๔๘ และพร้อมกับฉบับแก้ไขเพิ่มเติม ฉบับที่ ๒ พ.ศ.๒๕๕๑ สำหรับวิชาที่ไม่กำหนดหน่วยกิต ให้ กฝร. ประเมินผลตามความเหมาะสม

๘. เกณฑ์ตัดสินผลกำรสอบควำมรู้

ปฏิบัติตำม ระเบียบ ทร. ว่ำด้วยกำรศึกษำ พ.ศ. ๒๕๓๐และ ระเบียบ ยศ.ทร. ว่ำด้วย กำร ดำเนินการศึกษาของสถานศึกษาซึ่งมิได้จัดการศึกษาเป็นภาค พ.ศ.๒๕๔๘และ พร้อมกับฉบับแก้ไขเพิ่มเติม ฉบับที่ ๒ พ.ศ.๒๕๕๑ สำหรับวิชาที่ไม่กำหนดหน่วยกิต ให้ กฝร. ประเมินผลตามความเหมาะสม ๙. ก ำหนดวิชำในหลักสูตร

๙.๑ กำรกำ หนดหน่วยกิต กำ หนดชวั่ โมงบรรยำยประมำณ ๑๖ ชวั่ โมงเป็น ๑ หน่วยกิต และ กำหนดชั่วโมงการปฏิบัติประมาณ ๑๒ ชั่วโมง เป็น ๑ หน่วยกิต โดยไม่นับชั่วโมงที่สอบคิดเป็นหน่วยกิตและ ใหเ้ทียบเศษของชวั่ โมงที่เกินหรือไม่ถึง ๑ หน่วยกิต ดงัน้ี

๙.๑.๑ กำรเรียนภำคทฤษฏี ๔ - ๑๑ ชวั่ โมง เป็น ๐.๕ หน่วยกิต

๙.๑.๒ กำรเรียนภำคปฏิบัติ ๘ - ๒๓ ชวั่ โมง เป็น ๐.๕ หน่วยกิต

๙.๑.๓ กำรฝึ กภำคสนำม ๑๖ - ๔๓ ชวั่ โมง เป็น ๐.๕ หน่วยกิต

้ ៩.๒ การกำหนดวิชาในหลักสูตร ทุกวิชาในหลักสูตรเป็นวิชาหลัก มีรายชื่อวิชา จำนวนชั่วโมงและ หน่วยกิต ดงัน้ี

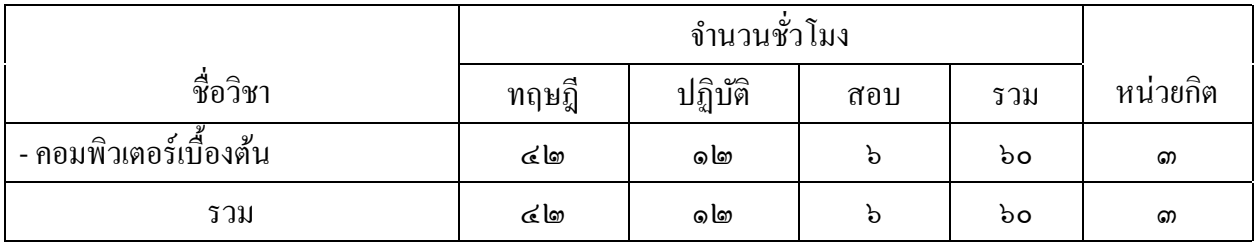

๑๐. บรรยำยหลักสูตร

๑๐.๑ มีรำยละเอียดตำมผนวกต่อท้ำย ดงัน้ี

๑๐.๑.๑ คอมพิวเตอร์เบ้ืองตน้ ผนวกก.

๑๐.๒ การกำหนดหมายเลขกำกับ

๑๐.๒.๑ หมายเลข ๑๔๒๑ เป็นหมายเลขหลักสูตร

ึ ๑๐.๒.๒ หมายเลขกำกับวิชากำหนดไว้ในผนวกของวิชานั้น ๆ

๑๐.๒.๓ เลขในวงเล็บท้ำยหัวข้อวิชำ หรือข้อย่อยของหัวข้อวิชำในแต่ละผนวก เลขตัวแรกคือ

ชวั่ โมงกำรสอน ทำงทฤษฎีเลขตวัหลงัเครื่องหมำย/คือชวั่ โมงกำรสอนทำงปฏิบัติ

รำยกำรผนวก

ผนวกก. วิชำ ๓๔๒๑.๑ คอมพิวเตอร์เบ้ืองตน้ ๖๐ ชวั่ โมง หน้ำ ๓ - ๕

 $\overline{\phantom{a}}$ 

พล.ร.ต.

ผบ.กฝร.

ผนวกก.

- ๓ -

 $\frac{\dot{\vec{v}}_0 \hat{\vec{v}}_1}{\hat{\vec{v}}_1 \hat{\vec{v}}_2 \hat{\vec{v}}_3 \hat{\vec{v}}_4}$ ด หน่วยกิต ( ๔๒ - ๑๒ - ๖ ) <u>ี ความมุ่งหมายทั่วไป</u> เพื่อเพิ่มพูนความรู้ให้ผู้เข้ารับการฝึกมีความรู้เกี่ยวกับพื้นฐานการใช้งานคอมพิวเตอร์ ้วิธีการจัดระบบไฟล์ วิธีการดูแลและบำรุงรักษาเครื่อง โปรแกรมต่าง ๆ การใช้งาน Microsoft Office Microsoft Internet Explorer ได้อย่ำงมีประสิทธิภำพ

หวัขอ้วิชำและขอบเขตของเน้ือหำ

- . พ้ืนฐำนกำรใชง้ำนคอมพิวเตอร์ (๖/๓)
	- ุ ๑ ๑ แนะนำส่วนประกอบคอมพิวเตอร์
	- ุด l๑ การใช้งานคอมพิวเตอร์เบื้องต้น
	- .๓ วิธีกำรใช้งำนเมำส์และคีย์บอร์ด
	- .๔ กำรปรับแต่งหน้ำต่ำง Window
	- ๑.๕ วิธีปรับแต่ง Taskbar และปุ่ม Start
	- .๖ กำรปรับแต่ง Desktop
	- .๗ รูปแบบกำรแสดงผลและปรับแต่งหน้ำจอ
- . วิธีกำรจัดระบบไฟล์ (๖/๑.๕)
	- .๑ กำรท ำควำมรู้จักกับ ไฟล์ โฟลเดอร์ และไดรฟ์
	- .๒ แนะน ำวิธีดูมุมมอง ไฟล์ และไดรฟ์
	- .๓ วิธีคัดลอก และลบไฟล์
	- .๔ วิธีกำรใช้งำน Recycle Bin
	- ๒.๕ วิธีกำรหำไฟล์ที่ต้องกำร
- . กำรดูแลและรักษำเครื่อง (๖/๑.๕)
	- .๑ กำรติดต้งัและถอดถอนโปรแกรม
	- .๒ กำรติดต้งัและตรวจสอบ Driver
	- ี ๑.๑ การบำรุงรักษาเครื่องคอมพิวเตอร์
	- .๔ วิธีใช้งำนโปรแกรมป้องกันไวรัส
- . โปรแกรมต่ำง ๆ ใน Window xp (๖/๑.๕)
	- .๑ แนะน ำกำรใช้งำนโปกแกรม Notepad
	- .๒ กำรใช้งำนโปรแกรม Paint
	- .๓ วิธีดูไฟล์ภำพจำกโปรแกรมต่ำง ๆ
	- .๔ วิธีกำรดูภำพจำกโปรแกรม ACDSee
	- .๕ วิธีกำรใช้งำน Programe Win Zip

- ๔ -

๔.๖ กำรฟังเพลงจำกโปรแกรม Winamp

- ๕. กำรใช้งำนโปรแกรม Microsoft Office (๖/๑.๕)
	- ๕.๑ โปรแกรม Microsoft Word
	- ๕.๒ โปรแกรม Microsoft Exel
	- ๕.๓ โปรแกรม Microsoft Power Point
- ๖. กำรใช้งำน Internet (๖/๑.๕)
	- ๖.๑ กำรใช้งำน โมเด็ม และต่อ Internet
	- ๖.๒ กำรใช้งำน Internet
	- ๖.๓ วิธีกำร Download ไฟล์จำก Internet
	- ๖.๔ กำรปรับแต่ง Internet Explorer
- ๗. กำรใช้ E Mail (๖/๑.๕)
	- ๗.๑ กำรลงทะเบียนจำกโปรแกรมรับ ส่งจดหมำยอิเล็กทรอนิกส์
	- ๗.๒ รูปแบบกำรรับ ส่ง mail ด้วยโปรแกรมรับ ส่งจดหมำยอิเล็กทรอนิกส์
	- ๗.๓ กำรรับ ส่งไฟล์ข้อมูลหรือไฟล์รูปภำพด้วยโปรแกรมรับ ส่งจดหมำยอิเล็กทรอนิกส์

สรุปเวลำที่สอน

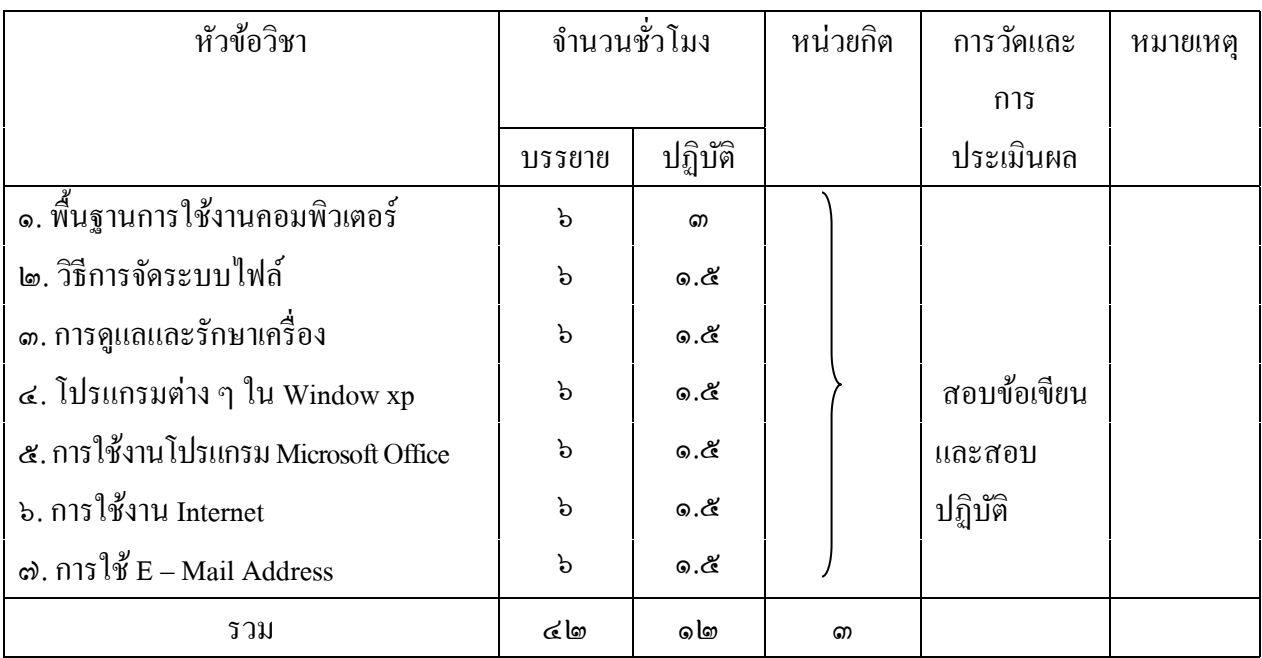

รำยกำรแบบเรียนและเอกสำรที่ใช้

- ๑. ควำมรู้เกี่ยวกับคอมพิวเตอร์(Introduction to computer) โดย พิชัย บูรณะสมบัติ
- ๒. คอมพิวเตอร์พ้ืนฐำน โดย ฉัตรชัยกำงก้นั
- ๑. คอมพิวเตอร์เบื้องต้นและเทคนิคการเขียนโปรแกรม โดย วัชราภรณ์ สุริยาภิวัฒน์

๔. ภาพประกอบความรู้เบื้องต้นเกี่ยวกับคอมพิวเตอร์ โดย มิลินทร์ สำเภาเงิน

- ๕. ควำมรู้เกี่ยวกบัคอมพิวเตอร์เบ้ืองตน้ โดย สิทธิชยั ประสำนวงศ์
- ๖. คอมพิวเตอร์เพื่อกำรศึกษำ โดย ทักษิณำ สวนำนนท์
- ูล. ความรู้เบื้องต้นเกี่ยวกับคอมพิวเตอร์และการประมวลผลข้อมูลทางธุรกิจด้วยคอมพิวเตอร์ โดย สุพัตรา บุญมาก
- ๘.ควำมรู้เบ้ืองต้นเกี่ยวกับคอมพิวเตอร์และกำรประมวลผลข้อมูลทำงธุรกิจด้วยคอมพิวเตอร์ โดย สุพัตรำบุญมำก

<u>ผู้จัดทำ</u>

กองฝึกศูนย์ยุทธการและสื่อสาร กฝร. และกองพัฒนาและประเมินผลการฝึก กฝร.

พล.ร.ต. ผบ.กฝร.